## Cristian Catalano

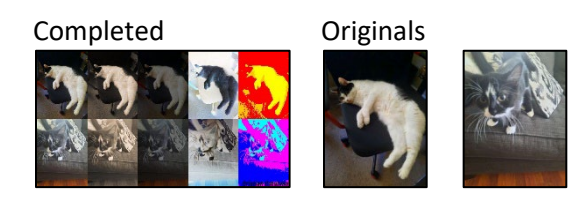

```
# Collage by Cristian Catalano, completed October 12th 2023
def collage():
   canvas = makeEmptyPicture(1000,534)
   ginger = makePicture(getMediaPath("ginger.jpg"))
  luna = makePicture(getMediaPath("luna.jpg"))
   # Images above were initally too large at 3000x4000; shrunk to 200x267 
   # (15x smaller!) in Photoshop
   for startPoint in range(0, 1000, 200):
    copyImage(startPoint, 0, ginger, canvas)
     copyImage(startPoint, 267, luna, canvas)
 height = getHeight (canvas) sepiatone(canvas)
  darken(canvas)
  negative(canvas)
  posterize(canvas)
  recolor(canvas, red, orange, yellow, 0, 267)
  recolor(canvas, blue, magenta, cyan, 267, 534)
  signature(canvas)
   show(canvas)
# Function for copying the images to the canvas
def copyImage(startPoint, yStart, source, target):
  targetX = startPoint
   for sourceX in range(0,200):
     targetY = yStart
     for sourceY in range(0,267):
       color = getColor(getPixel(source, sourceX, sourceY))
      setColor(getPixel(target, targetX, targetY), color)
      targetY += 1targetX += 1# Function for applying sepiatone; note the blue light from the top image 
disappearing despite little other visual difference
def sepiatone(target):
   for targetX in range(200,400):
     for targetY in range(0,534):
      targetPixel = getPixel(target, targetX, targetY) grayscale(targetPixel)
       sepiaRed = getRed(targetPixel)
       sepiaBlue = getBlue(targetPixel)
       if (sepiaRed < 63):
        sepiaRed *= 1.1 sepiaBlue *= 0.9
       elif (sepiaRed > 62 and sepiaRed < 192):
        sepiaRed *= 1.15 sepiaBlue *= 0.85
       elif (sepiaRed > 191):
        sepiaRed *= 1.08
```

```
if (sepiaRed > 255):
           sepiaRed = 255
         sepiaBlue *= 0.93
       setRed(targetPixel, sepiaRed)
       setBlue(targetPixel, sepiaBlue)
# Function for applying grayscale, using luminance weights from the book
def grayscale(grayPixel):
  qrayRed = qetRed(qraypixel) * 0.299 grayGreen = getGreen(grayPixel) * 0.587
  grayBlue = getBlue(graypixel) * 0.114 grayColor = grayRed + grayGreen + grayBlue
   setColor(grayPixel, makeColor(grayColor, grayColor, grayColor))
# Function for darkening
def darken(target):
   for targetX in range(400,600):
     for targetY in range(0,534):
       darkPixel = getPixel(target, targetX, targetY)
       color = getColor(darkPixel)
       color = makeDarker(color)
       color = makeDarker(color)
       setColor(darkPixel, color)
# Function for creating negative
def negative(target):
   for targetX in range(600,800):
     for targetY in range(0,534):
       negPixel = getPixel(target, targetX, targetY)
       negRed = getRed(negPixel)
       negGreen = getGreen(negPixel)
       negBlue = getBlue(negPixel)
       negColor = makeColor(255-negRed, 255-negGreen, 255-negBlue)
       setColor(negPixel, negColor)
# Function for applying posterization
def posterize(target):
   for targetX in range(800,1000):
     for targetY in range(0,534):
       posPixel = getPixel(target, targetX, targetY)
       posRed = getRed(posPixel)
       posGreen = getGreen(posPixel)
       posBlue = getBlue(posPixel)
       posAverage = (posRed + posGreen + posBlue) / 3
      if (posAverage \langle 75 \rangle:
         setColor(posPixel, black)
      elif (posAverage > 74) and (posAverage < 150):
         setColor(posPixel, gray)
       elif (posAverage > 149):
         setColor(posPixel, white)
# Function for recoloring posterized segment
def recolor(target, reBlack, reGray, reWhite, yStart, yEnd):
   for targetX in range(800,1000):
     for targetY in range(yStart,yEnd):
      refixed = getFixed(target, targetX, targetY) reColor = getColor(rePixel)
       if reColor == black:
         setColor(rePixel, reBlack)
       if reColor == gray:
```

```
 setColor(rePixel, reGray)
       if reColor == white:
        setColor(rePixel, reWhite)
def signature(target):
  name = "Cristian Catalano"
  myFont = makeStyle("Impact", italic, 26)
  addTextWithStyle(target, 814, 532, name, myFont)
```